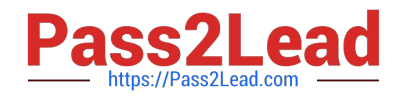

# **JN0-420Q&As**

Automation and DevOps, Specialist (JNCIS-DevOps)

# **Pass Juniper JN0-420 Exam with 100% Guarantee**

Free Download Real Questions & Answers **PDF** and **VCE** file from:

**https://www.pass2lead.com/jn0-420.html**

100% Passing Guarantee 100% Money Back Assurance

Following Questions and Answers are all new published by Juniper Official Exam Center

**C** Instant Download After Purchase **83 100% Money Back Guarantee** 

- 
- 365 Days Free Update
- 800,000+ Satisfied Customers  $603$

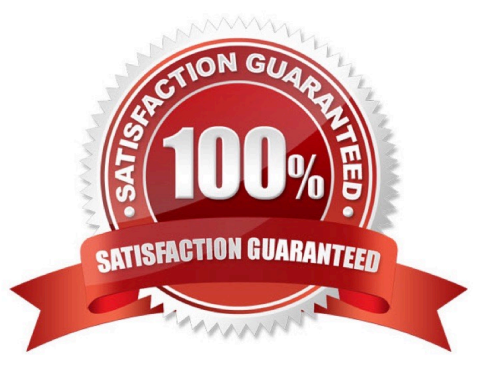

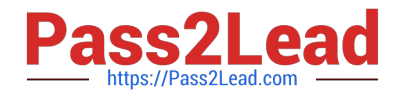

## **QUESTION 1**

Click the Exhibit button. Exhibit:

```
policy SSHD LOGIN FAILED {
      events sshd login failed;
      then \{event-script event.py;
      \cdot\mathcal{F}event-script {
      file event.py;
\cdot
```
How would you test the configuration snippet shown in the exhibit?

A. Use the root@router% logger SSHD\_LOGIN\_FAILED command

B. Use the root@router% logger -e SSHD\_LOGIN\_FAILED command

C. Use the root@router% test SSHD\_LOGIN\_FAILED command

D. Use the root@router% event SSHD\_LOGIN\_FAILED command

Correct Answer: B

# **QUESTION 2**

Click the Exhibit button. Exhibit:

```
import sys
from inpr. junos import Device
from jnpr.junos.exception import ConnectError
dev = Device(host='router1.example.net')try:
     dev.open()
except ConnectErrror as err:
     print ("Cannot connect to device: {0}".format (err))
     sys.exit(1)
print (dev.facts)
dev.close()
```
What will executing the program shown in the exhibit retrieve from a Junos device?

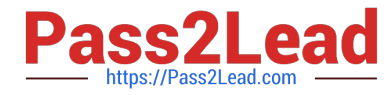

- A. the previous configuration changes of the device
- B. the current memory utilization
- C. the FPC inventory of the device
- D. the current software version on the device

Correct Answer: D

### **QUESTION 3**

In a Python commit script, which object provides the post-inheritance candidate configuration?

- A. Commit-Script-Input
- B. Junos\_Configuration
- C. Candidate\_Configuration
- D. Checkout\_Configuration

Correct Answer: B

Python automation scripts import the Junos\_Context dictionary when the script must access information about the script execution environment. The Junos\_Configuration object is required when the commit script must read and manipulate the post-inheritance candidate configuration. Reference: https://www.juniper.net/documentation/en\_US/junos/topics/refe rence/general/junos-scriptautomation-boilerplate-commit-scripts.html

### **QUESTION 4**

By default, Python event scripts and SNMP scripts configured on a Junos device execute as which user?

A. wheel

- B. snmpd
- C. nobody
- D. root

Correct Answer: C

#### **QUESTION 5**

Click the Exhibit button. Exhibit:

```
action = <math>jes.get smmp actionoid = jcs.get snmp oid
```
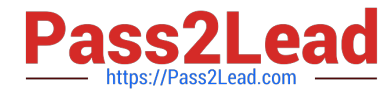

Where would the Python code shown in the exhibit be used?

A. a commit script

- B. an op script
- C. an event script
- D. an SNMP script
- Correct Answer: D

Reference: https://www.juniper.net/documentation/en\_US/junos/topics/reference/scripting/junos-scriptautomationfunction-jcs-get-snmp-action.html

[JN0-420 PDF Dumps](https://www.pass2lead.com/jn0-420.html) [JN0-420 Practice Test](https://www.pass2lead.com/jn0-420.html) [JN0-420 Study Guide](https://www.pass2lead.com/jn0-420.html)